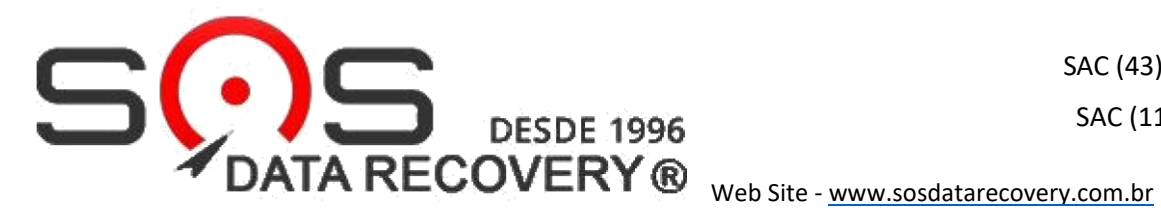

 SAC (43) 99815 9922 SAC (11) 94554-8955

CARO CLIENTE ESCOLHA ABAIXO A UNIDADE MAIS PRÓXIMA DE VOCÊ, PARA ENVIAR SEU DISPOSITIVO : Dica Importante > (Envie o Seu Dispositivo bem Protegido se possível por plásticos bolhas ou espumas)

## ESCOLHA QUAL A SOS DATA RECOVERY MAIS PROXIMA DE VOCÊ!

Loja 1- Endereço para Envio do DISPOSITIVO em LONDRINA – PR (43) 3323-8292- Whats-(43) 99815-9922

Sos Data Recovery -Rua Senador Souza Naves, 771 – Sala 02– Comercial Senador - Centro- CEP: 86010-160

Loja 2- Endereço para Envio do DISPOSITIVO em RIBEIRÃO PRETO – SP (16) 3602-8499 Sos Data Recovery-Av. Presidente Vargas, 2121 Edifício Times Square Business 23º Andar – Sala 2302- CEP: 14020-260

Loja 3-Endereço para Envio do DISPOSITVO em SÃO BERNARDO DO CAMPO – SP (11) 94554-8955

**Sos Data Recovery-Rua. Jurubatuba, 1350, 9º andar, Sl 911, Edifício Jurubatuba Empresarial – Centro-CEP: 09725-210**

Loja 4-Endereço para Envio do DISPOSITVO em CAMPINAS – SP (11) 94554-8955 Sos Data Recovery- Rua Amélia Bueno 173, Bairro Taquaral , Cep: 13076-050- Campinas-SP

Para uso interno RECEPCÃO MATERIAL: OS Data / / Recebido por:

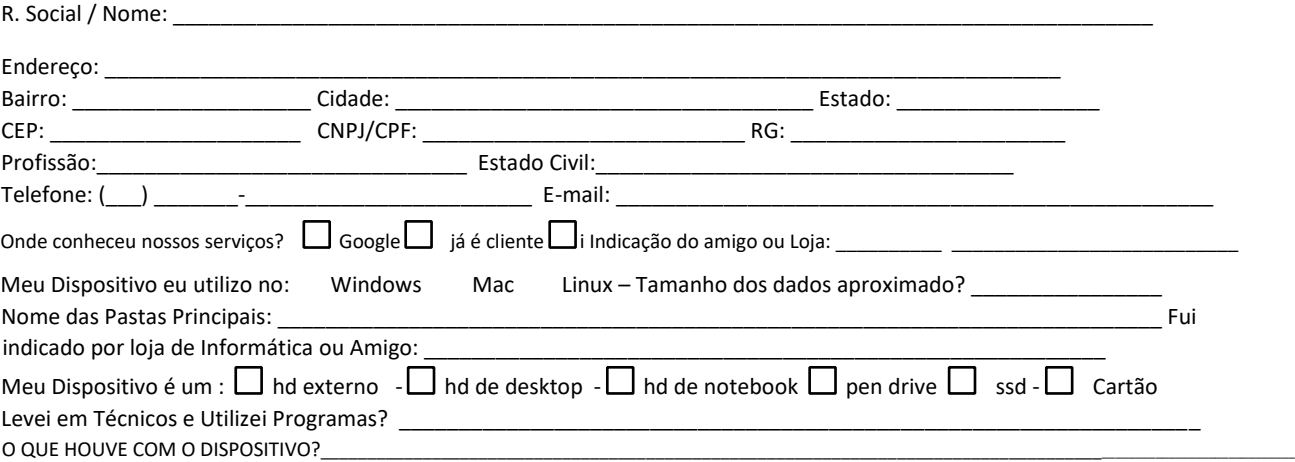

Cpf/Cnpj:\_\_\_\_\_\_\_\_\_\_\_\_\_\_\_\_\_\_\_\_\_\_\_\_\_\_\_\_\_\_\_\_\_\_\_\_\_\_\_\_\_\_\_\_\_. Autorizo a empresa SOS DATA RECOVERY® a realizar o orçamento/analise em meu dispositivo que irei enviar por sedex na cidade **de São Bernardo do Campo- SP .** Assinando estou ciente e Autorizo a empresa SOS DATA RECOVERY a dispor dos meus dados pessoais dando o consentimento de acordo com art 7 º e 11 º da lei N. 13.709/2018 LGPD .para que utilize do meu cadastro para abertura da Ordem de Serviço. É assegurado ao cliente o total e o mais absoluto sigilo das informações recuperadas, sendo assim não permitimos a entrada de clientes na área técnica do laboratório. .É autorizado a abertura e violação do lacre do hd para análise/diagnóstico profissional no laboratório. Não nos responsabilizamos em hds que estiverem na garantia do fabricante.

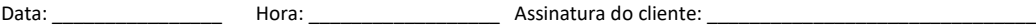